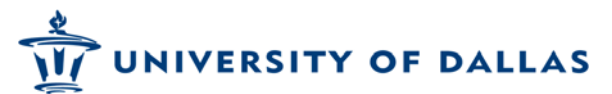

**1845 East Northgate Drive Irving, Texas 75062-4736**

Instructions for the

Per Diem Policy and Request Voucher

Effective October 15, 2014, employees engaged in approved University travel will be provided a *Per Diem* allowance for the time away from the University during which meals would normally occur. This *Per Diem* will be paid in half-day increments depending on the days away from the University; the departure and arrival times; and meals provided by the hotel, a conference, the University through a Business Meal, or any other meal provided to the traveler at no cost to that traveler. A day with all meals paid by the employee will be considered a full-Per-Diem day, days with one or two meals paid by the employee will be considered a half-Per-Diem day, and days with no meals paid by the employee will be considered a zero-Per-Diem day.

To receive the *Per Diem* allowance, travelers are required to submit a *Per Diem Request Voucher* detailing the days for which they are eligible for payment. Since Per Diem is self-reported, the traveler is asked to be conscientious and use good judgment in determining whether a day should be counted as a full-, half- or zero day. Receipted reimbursements will no longer be provided for personal food and beverage purchases. Do not use a University credit card to pay for Per-Diem meals while traveling.

The *Per Diem* rate is \$70.00 per day, payable in half-day increments.

## *Completing the Per Diem Request Voucher*

This is a fillable PDF, please type in the information. You can  $Tab$  between each field.

UNIVERSITY OF DALLAS

## **1845 East Northgate Drive Irving, Texas 75062-4736**

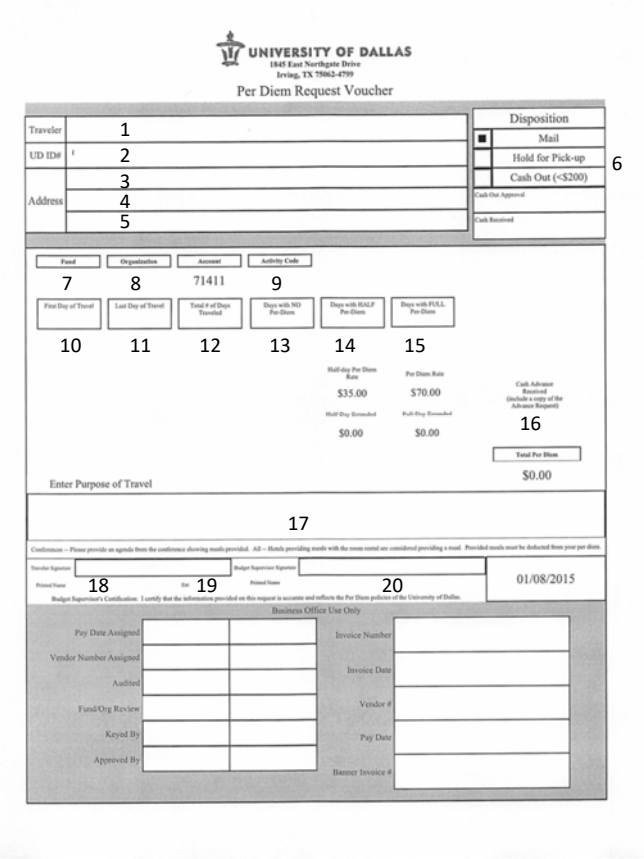

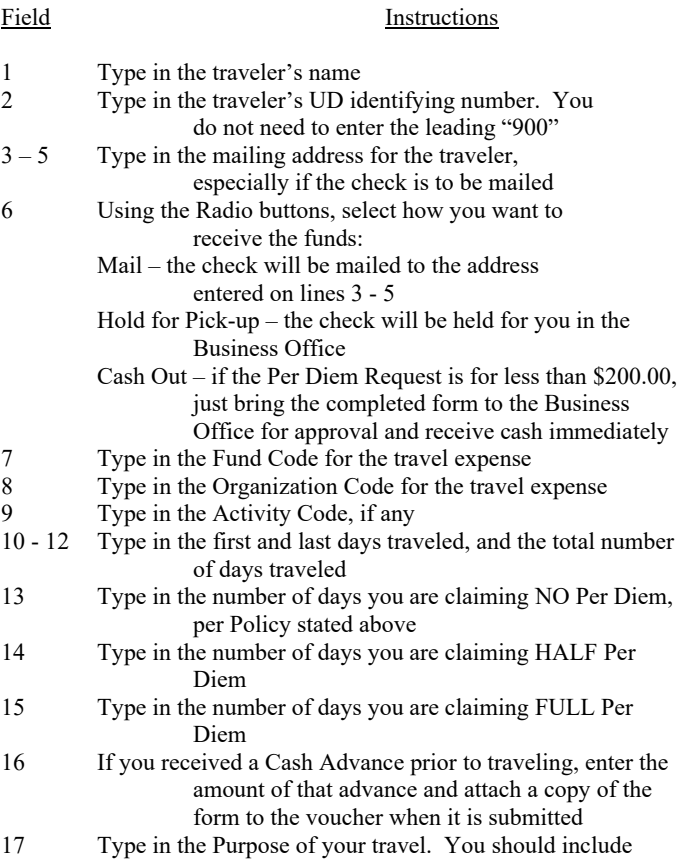

- where you went, why you went there, and why the University should pay for the travel.
- 18 19 Type in your name, or the traveler's name, and your UD extension<br>20 Type in the name of
- Type in the name of traveler's budget director, or the person who will be approving the expense

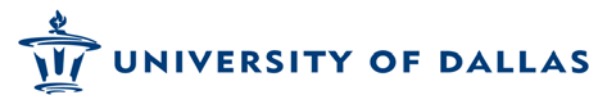

**1845 East Northgate Drive Irving, Texas 75062-4736**

Some examples:

Travel from December 3<sup>rd</sup>, departing DFW at 3:00 pm, to 5<sup>th</sup>, arriving at DFW at 1:00 pm. The traveler would report a per diem of 2 days:  $\frac{1}{2}$  day for December 3<sup>rd</sup>; 1 day for December 4<sup>th</sup>; and  $\frac{1}{2}$  day for December 5<sup>th</sup>. No meals were provided during this travel. After completing fields 1 through 9, enter:

> "12/3" into field 10 for the first day traveled "12/5" into field 11 for the last day traveled "3" into field 12 for the total days traveled "2" into field 14 for the number of half-days "1" into field 15 for the number of full-days "0" into field 16 for no cash advance received

The form will calculate the Per Diem based on the Per Diem rate. Complete the form by entering fields 17 through 20, have the form signed, and submit the completed form to the Business Office.

The scenario is the same as above, except the conference includes continental breakfast and lunch on December  $4<sup>th</sup>$ , and the traveler is meeting with a potential donor for dinner on the  $4<sup>th</sup>$ . The traveler would report a per diem of 1 day, and would submit an Expense Reimbursement form for the dinner with the donor. After completing fields 1 through 9, enter:

> "12/3" into field 10 for the first day traveled "12/5" into field 11 for the last day traveled "3" into field 12 for the total days traveled "2" into field 14 for the number of half-days "0" into field 15 for the number of full-days "0" into field 16 for no cash advance received

The form will calculate the Per Diem based on the Per Diem rate. Complete the form by entering fields 17 through 20, have the form signed, and submit the completed form to the Business Office.